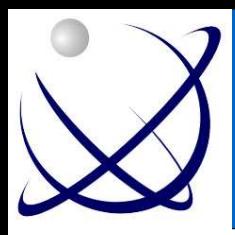

# **Virtualizacija na pohodu**

Milan Gabor Viris d.o.o milan@viris.si

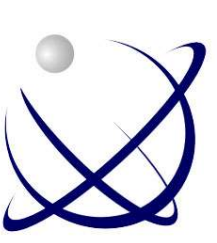

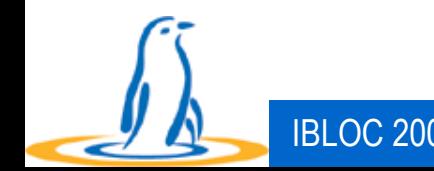

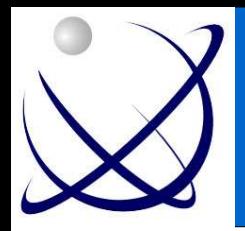

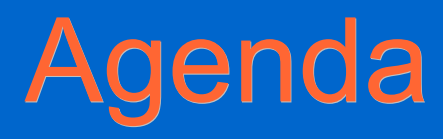

- Minutka za EPP
- Kaj je virtualizacija?
- UML
- Xen
- Vmware GSX server
- Zaključek

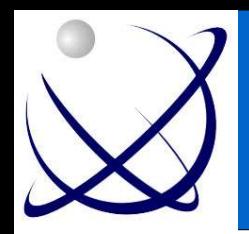

#### Viris d.o.o.

- Ponujamo rešitve na naslednjih področjih:
	- Virtualizacije (Vmware, XEN)
	- Nadzornih sistemov (OS, komercialnih)
	- Aplikacije na ključ
	- Varnostni pregledi omrežij in aplikacij
	- Svetovanje na področju IKT
	- Spletni portali na odprtokodnih rešitvah
	- Partnerji z: **Novell**.

**vmware**<sup>\*</sup>

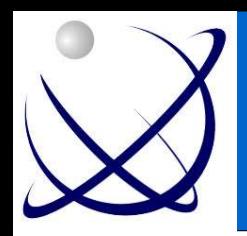

#### Vprašanja?

- Kdo že virtualizira?
- Kako dolgo?
- Kaj uporabljate?
- Ali načrtujete uporabo virtualizacije?

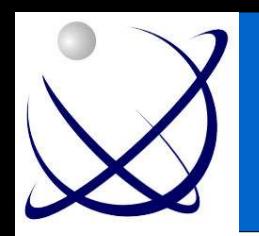

#### Zgodovina virtualizacije

- Ideja sega že v 60-ta leta
- IBM na tem področju gonilna sila
- Nekdaj domena mainframov
- Od leta 2000 naprej renesansa virtualizacije
- Virtualizira lahko danes skoraj že vsak
- Mainframe PC embedded
- Danes strojna podpora že skoraj realnost

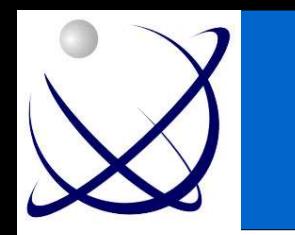

# Kaj je virtualizacija? (1)

- »*Virtualizacija je framework ali metodologija deljenja računalniških virov v različna izvajalska okolja z uporabo ene ali več tehnologij oz. konceptov kot na primer strojno ali programsko particioniranje oz. deljenje, časovno deljenje, delno ali celotno simuliranje virtualnega stroja in drugih naprav.«*
- Na eni fizični strojni opremi teče več operacijskih sistemov, ki si delijo vire
- Govorimo o x86 virtualizaciji

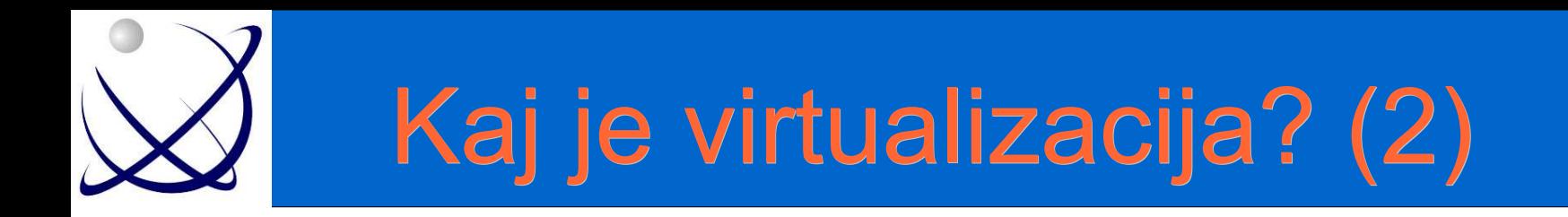

#### Brez virtualizacije **Z** virtualizacijo

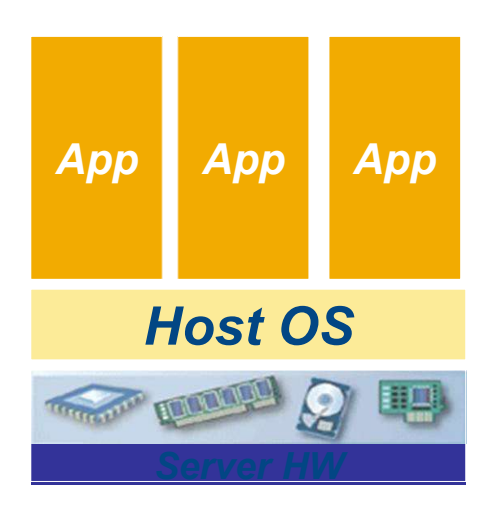

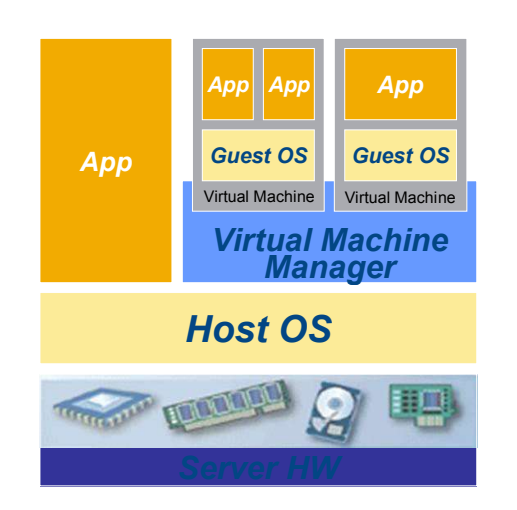

Teče kot aplikacija na gostiteljskem OSu

GSX

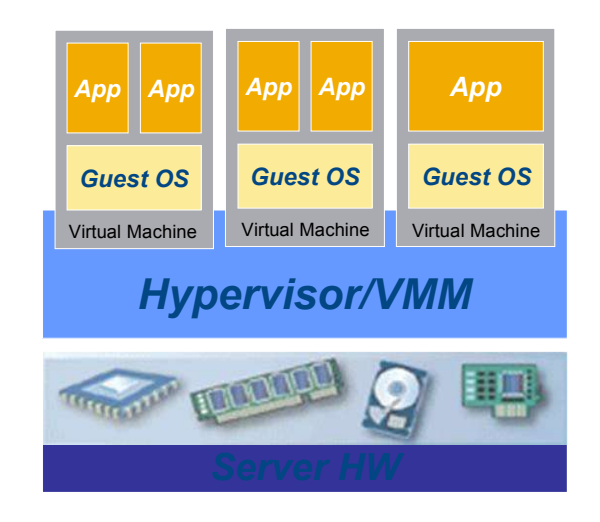

Teče direktno na strojni opremi

> **ESX** XEN (3.0 z VT)

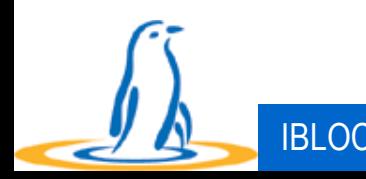

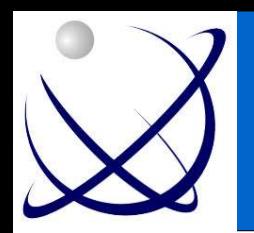

# Hypervisor / VMM

• Razvit v zgodnjih 70-tih

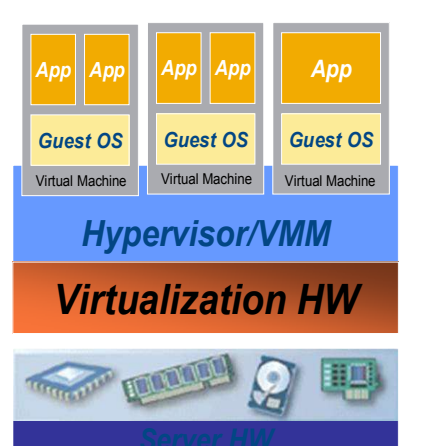

- Prinesel mero stabilnosti in robustnosti v sistem
- VMM Virtual Machine Monitor
- VMM lahko teče direktno na strojni opremi (je minimalni OS)
- VMM lahko teče kot aplikacija na gostiteljevem operacijskem sistemu

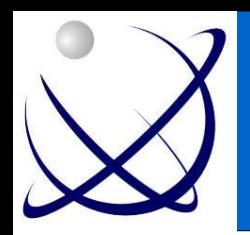

# X86 virtualizacija

- Arhitektura x86 ni bila načrtovana z namenom virtualizacije
	- Potrebno je poloviti oz. spremeniti nekatere klice (overhead)
	- Spremeniti gostujoči OS (hitrejše)
- Dve tehniki za dostop do virov:
	- Full virtualizacija (zgleda kot normalni x86 sistem)
	- Ali kar pri Xenu imenujemo paravirtualizacija (realni in virtualni viri)

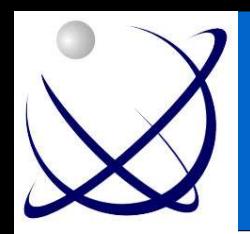

# Tipi virtualizacije

- Emulacija in Single OS image (Ensim, VServer)
	- Emulacija več arhitektur
	- Počasnost
- Paravirtualizacija (Xen, UML)
	- Posebej prilagojeni virtualni operacijski sistemi
- Full virtualizacija (Vmware)
	- Ni potrebe po prilagoditvi sistemov
	- Določena strojna oprema

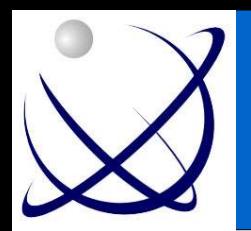

## Zakaj virtualizirati?

- boljša izraba kapacitet
- poenostavljeno vzdrževanje
- manj prostora, manj porabe električne energije, klime
- znižanje stroškov programskih licenc
- cenejša postavitev rezervnega centra
- večja skalabilnost
- hitrejša in enostavnejša postavitev novih (virtualnih) strežnikov fleksibilnost
- konsolidacija, integracija
- visoka razpoložljivost
- prikrita kompleksnost virtualizacija z navideznimi strežniki
- pridobi in uporabi kapacitete, ko jih potrebuješ ne na zalogo, temveč na zahtevo

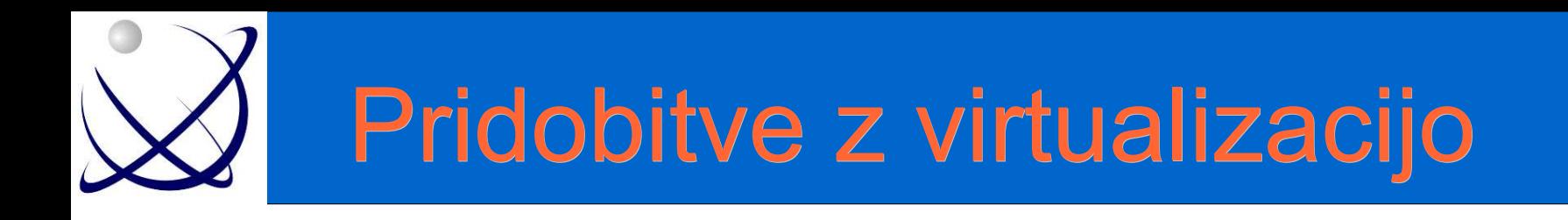

- izkoristek strojne opreme se lahko poveča iz 5- 15 % na 60-80 %
- namestitveni čas novih aplikacij lahko merimo v minutah namesto v dnevih
- v primeru strojnega vzdrževanja lahko zagotovimo skoraj nemoteno delovanje
- delitev bremena z živo migracijo preko različne strojne opreme

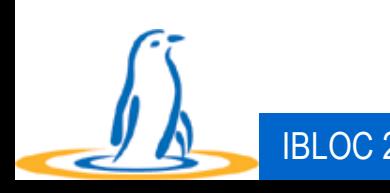

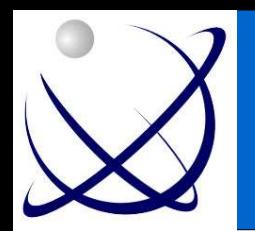

-

#### Virtualna infrastruktura

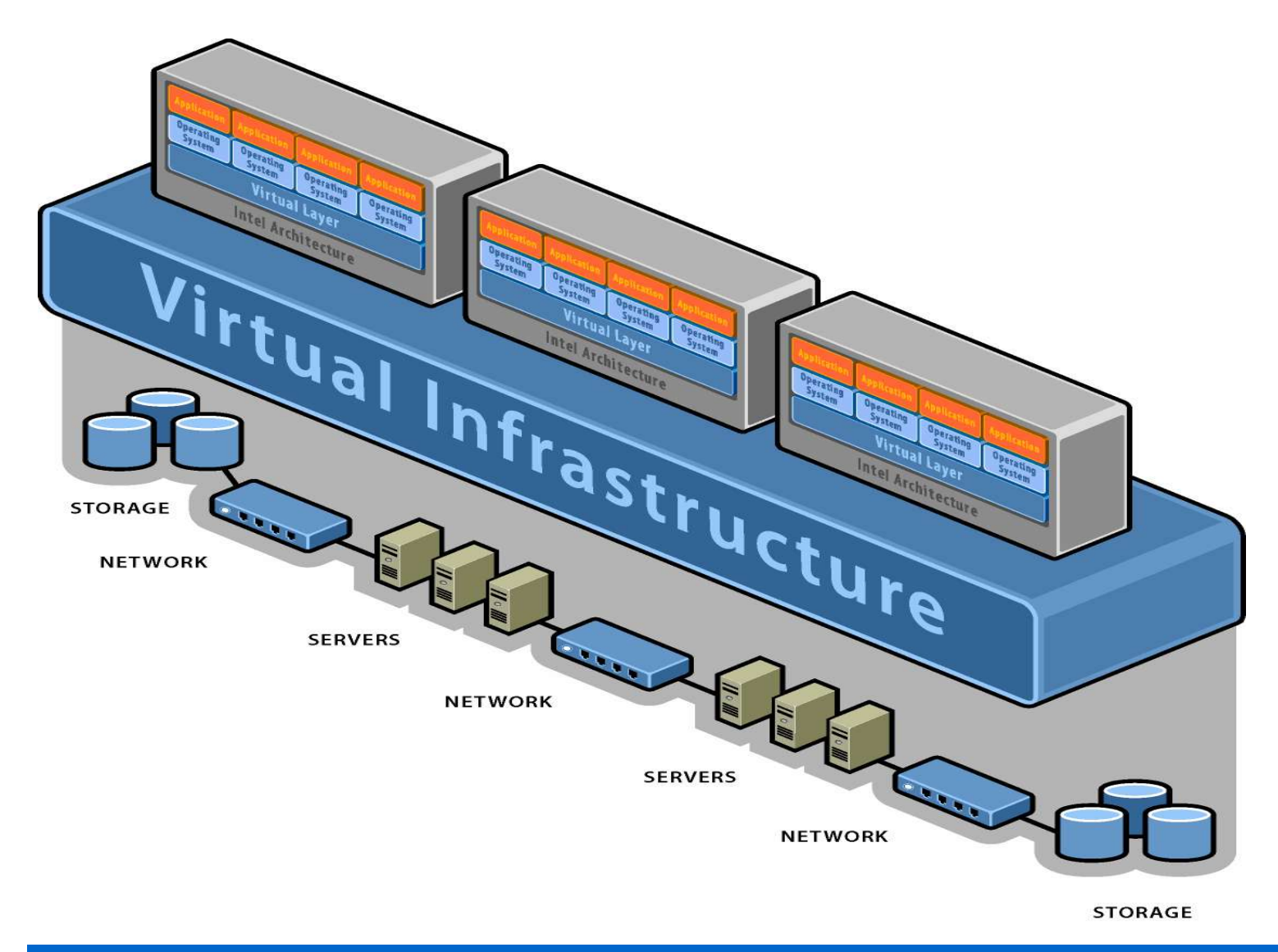

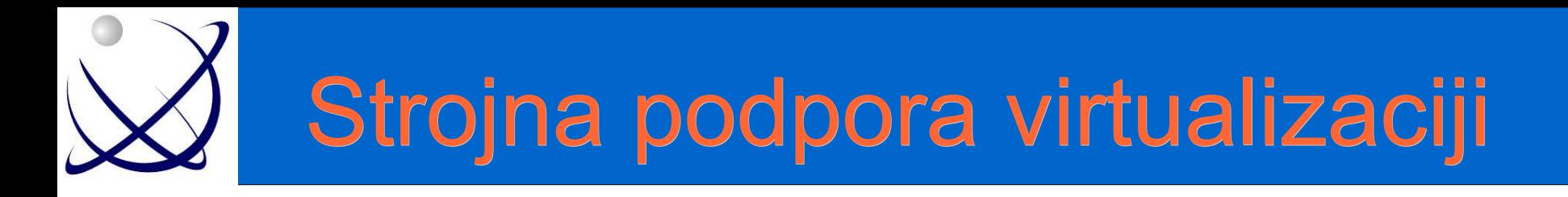

- Intel VT (nekdaj VanderPool)
- AMD Pacifica

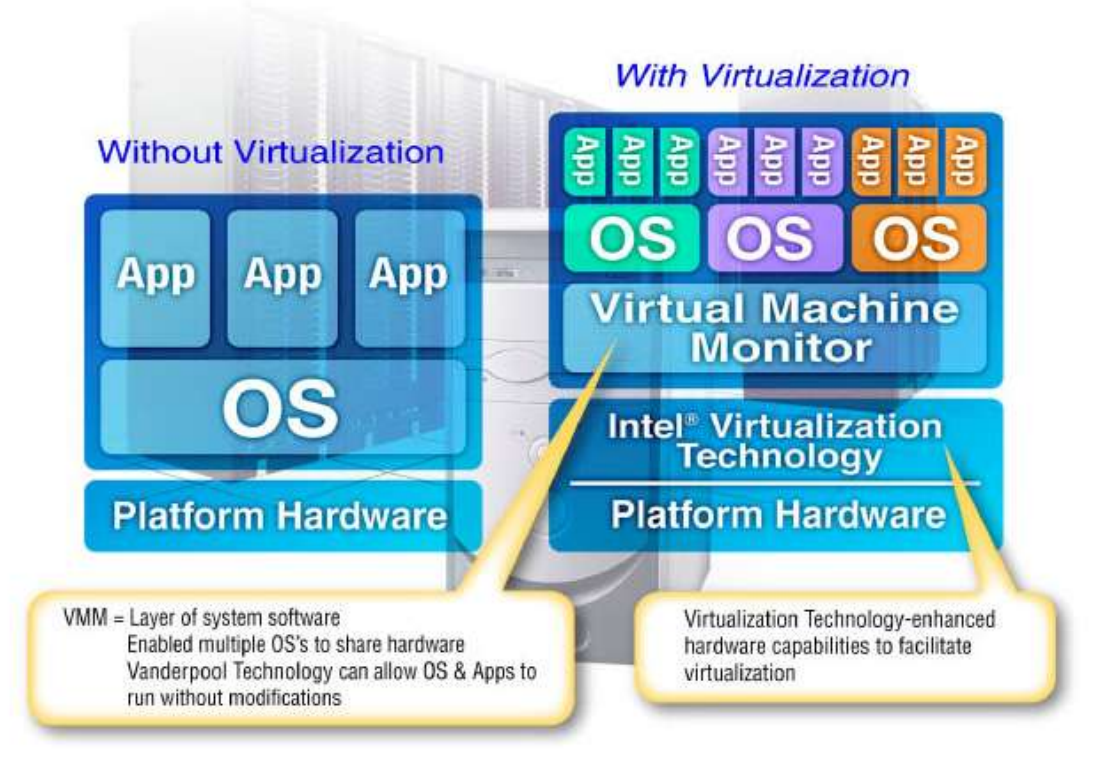

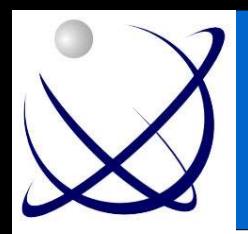

#### UML

- Avtor UMLja Jeff Dike
- "User-mode Linux verzija Linuxa, ki teče na Linuxu"
- Delna virtualizacija
- Omogoča samo virtualizacijo Linuxa
- Nekoč kot patch za jedro, danes del jedra
- Teče v uporabniškem načinu

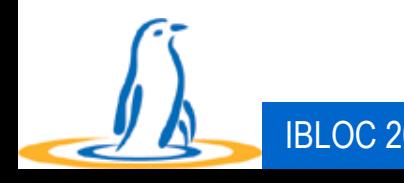

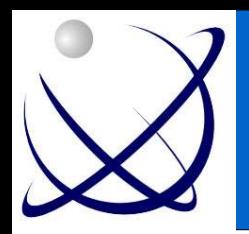

# UML uporaba

- testiranje novih jeder, aplikacij, storitev, SMP delovanja
- izolacijo določenih mrežnih storitev (posebno varnostno problematičnih)
- simulacijo mrežnih storitev in postavitev kompleksnih omrežij
- gostovanje
- za Proof-of-Concept, prototipiranje, virtualne laboratorije

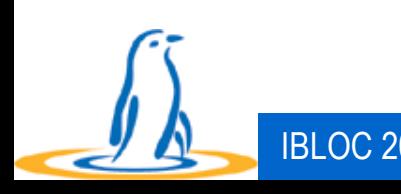

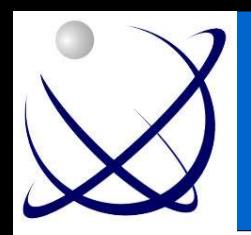

## UML uporaba

- Če UML neha delovati, vaše osnovno jedro še vedno dela.
- UML lahko zaganjate kot navadni uporabnik.
- UML lahko razhroščujete kot vsak drugi proces.
- Lahko se igrate in eksperimentirate z jedrom brez skrbi, da bi kaj pokvarili.
- Imate ga lahko za peskovnik za testiranje novih aplikacij.
- Zaganjate lahko druge distribucije.

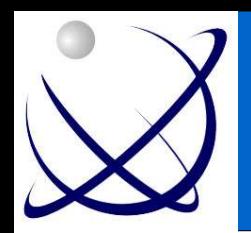

# UML – virtualni HW

- konzole in serijske povezave
- virtualni diski
- omrežje
- posebni vmesniki za upravljanje UML iz gostitelja

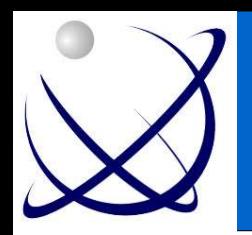

#### UML - namestitev

- Z interneta potegnemo eno izmed različic jedra 2.6 in ustrezni popravek (patch) za jedro v UML načinu.
- Odpakiramo jedro in namestimo popravek za UML.
- Prevedemo jedro z dodatnim parametrom ARCH=um.
- Prevedemo in namestimo v želeno mapo še module.
- Priprava distribucije za UML
- Priprava konfiguracijske datoteke
- Zagon
- Odličen članek Gorazda Goloba

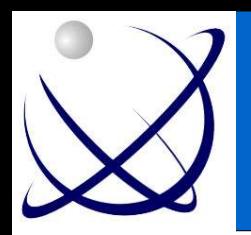

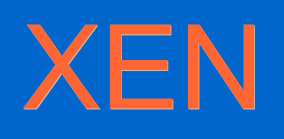

- Odprtokodni VMM
- Razvit v laboratorijih Cambridga
- Cilj: zagnati sočasno 100 virtualnih inštanc
- Aktualna verzija 2.0.7, 3.0 v razvoju in naj bi bila kmalu že na voljo
- Že vključen v večjih distribucijah
- Uporablja tehniko para-virtualizacije

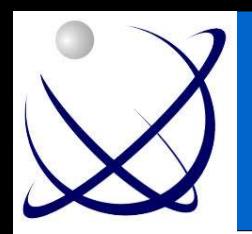

# XEN - omogoča

- Varno izolacijo
- Kontrolo nad viri sredstev
- Zagotavlja kvaliteto storitve
- Omogoča živo migracijo virtualnih sistemov z enega Xen sistema na drugega
- Majhen overhead (samo 2-8 %) v primerjavi z drugimi

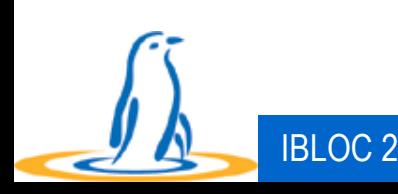

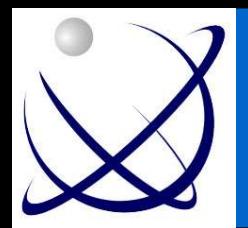

#### XEN – shema 2

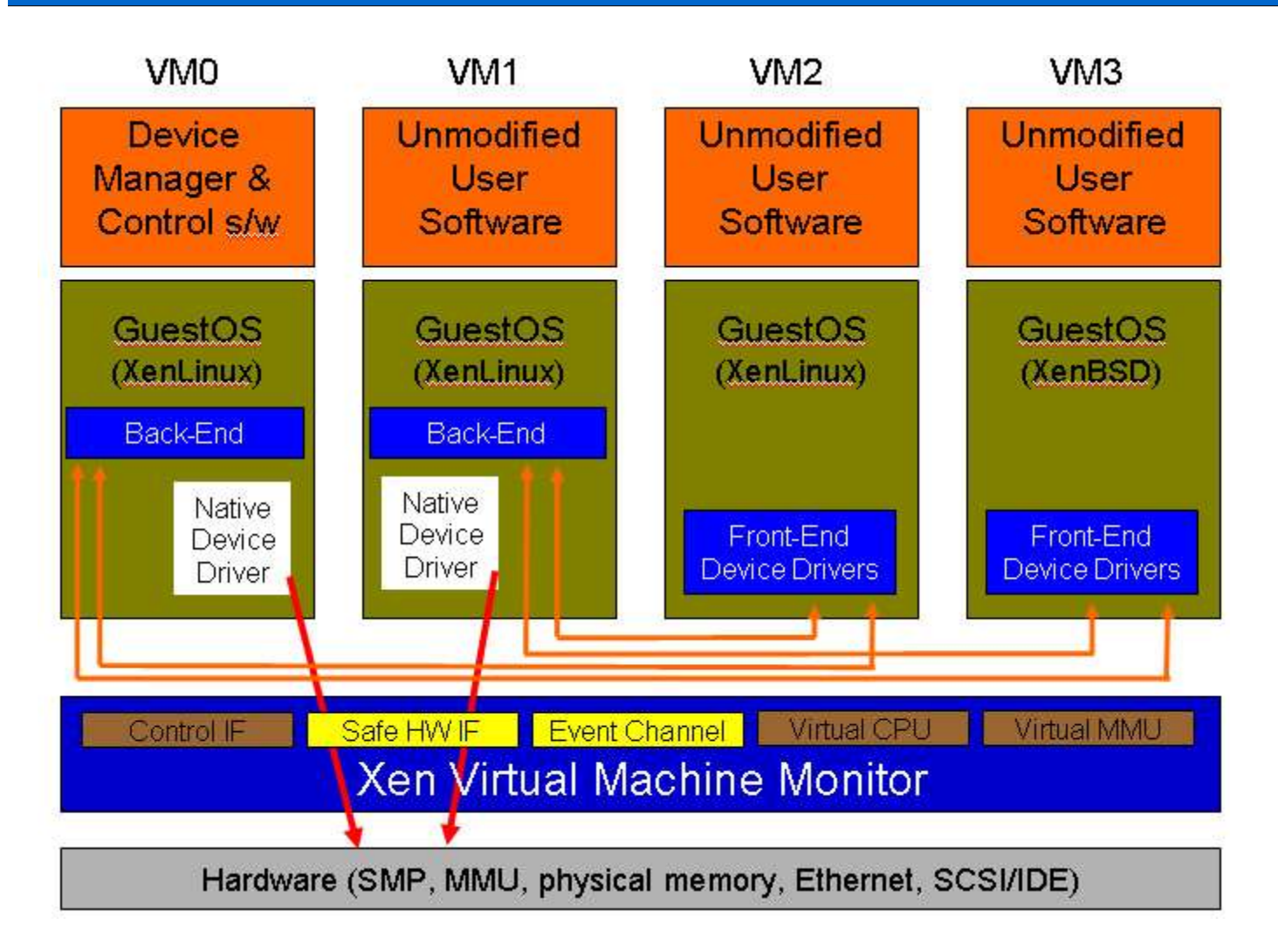

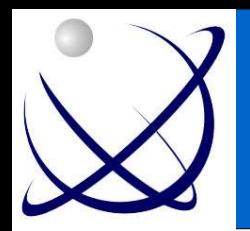

#### XEN – shema 3

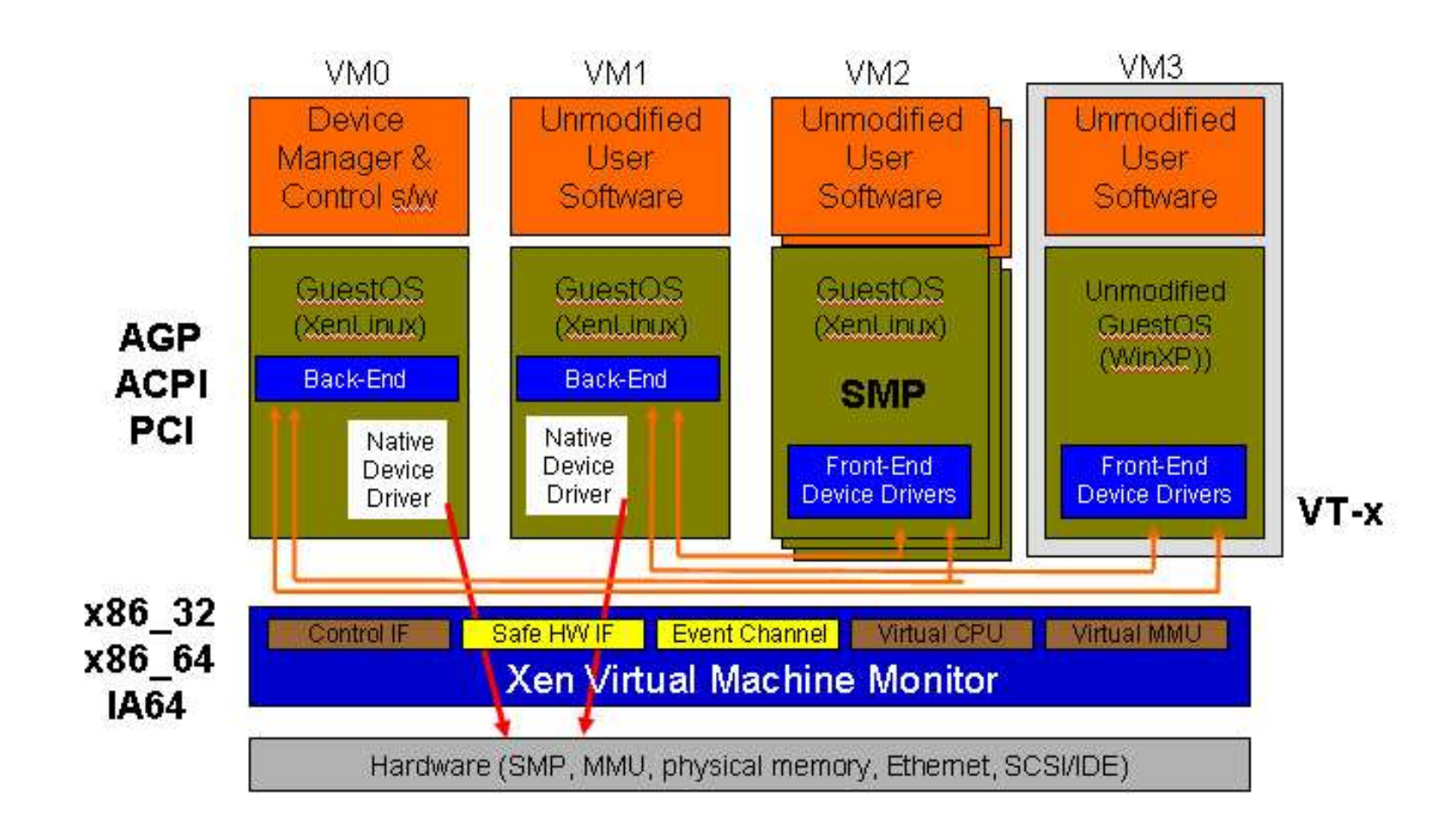

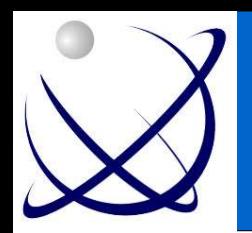

# Xen - migracija

- Xen podpira živo migracijo preko mreže
- Uporablja metodo 'pre-copy'
	- Iterativno kopira pomnilnik
	- Ustavi VM
	- Skopira ostanek pomnilnika
	- Zažene VM na novem sistemu
- ARP za signal omrežju, da se je spremenil IP naslov
- Disk na NASu

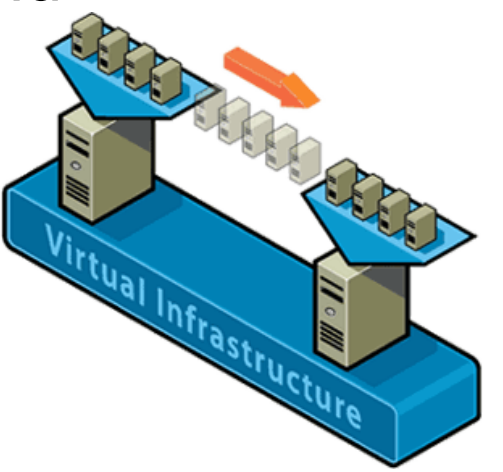

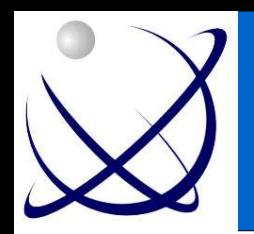

# XEN - pomanjkljivosti

- Administratorski vmesnik ne podpira dosti nadzora
- Virtualni sistemi se ne zavedajo SMP (čeprav sam VMM se)
- Trenutno ne podpira več kot 4 GB RAMa
- Še vedno 32bit

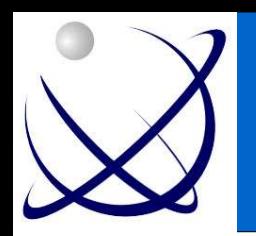

# Xen prihodnost (v 3.0)

- Podpora za SMP
- Boljša orodja za QOS
- GUI upravljavska orodja
- Izboljšana strojna podpora (grafične kartice, ACPI, APM, AGP/DRM)
- X86 64 podpora
- Intel VT-x podpora

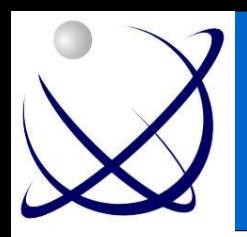

#### Xen - zahteve

- Delujoča distribucija Linuxa z uporabo GRUBa kot bootloaderja in pa P6 procesor ali novejši
- iproute2, bridge-utils, gcc, binutils, make, libcurl-devel, zlibdev, python-dev,
- •Ni potrebno reinštalacije sistema za testiranje:
- Naredite build Xena na vaši obstoječi Linux distribuciji
- Uporabite datoteko kot datotečni sistem za virtualni sistem
- Lahko ga preizkusite z live CDja

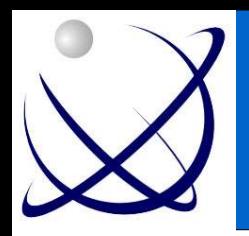

#### **VMware**

- Vodilno podjetje na področju rešitev za virtualizacijo za x86
- Eno izmed najhitreje rastočih podjetij zadnja leta
- Velika podpora Linuxu
- Ponuja široko paleto produktov za različne namene

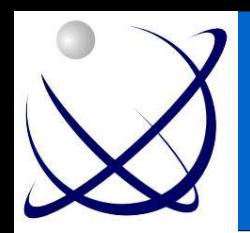

## VMware družina

- VMware workstation
	- Za namizja
	- Testiranje, prototipiranje
- VMware GSX strežnik
	- Virtualizacija za manjša in srednja podjetja
- VMware ESX strežnik
	- Enterprise virtualna platforma

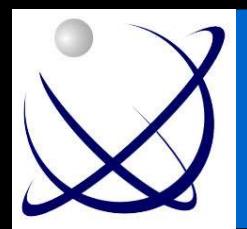

#### Vmware ahitektura

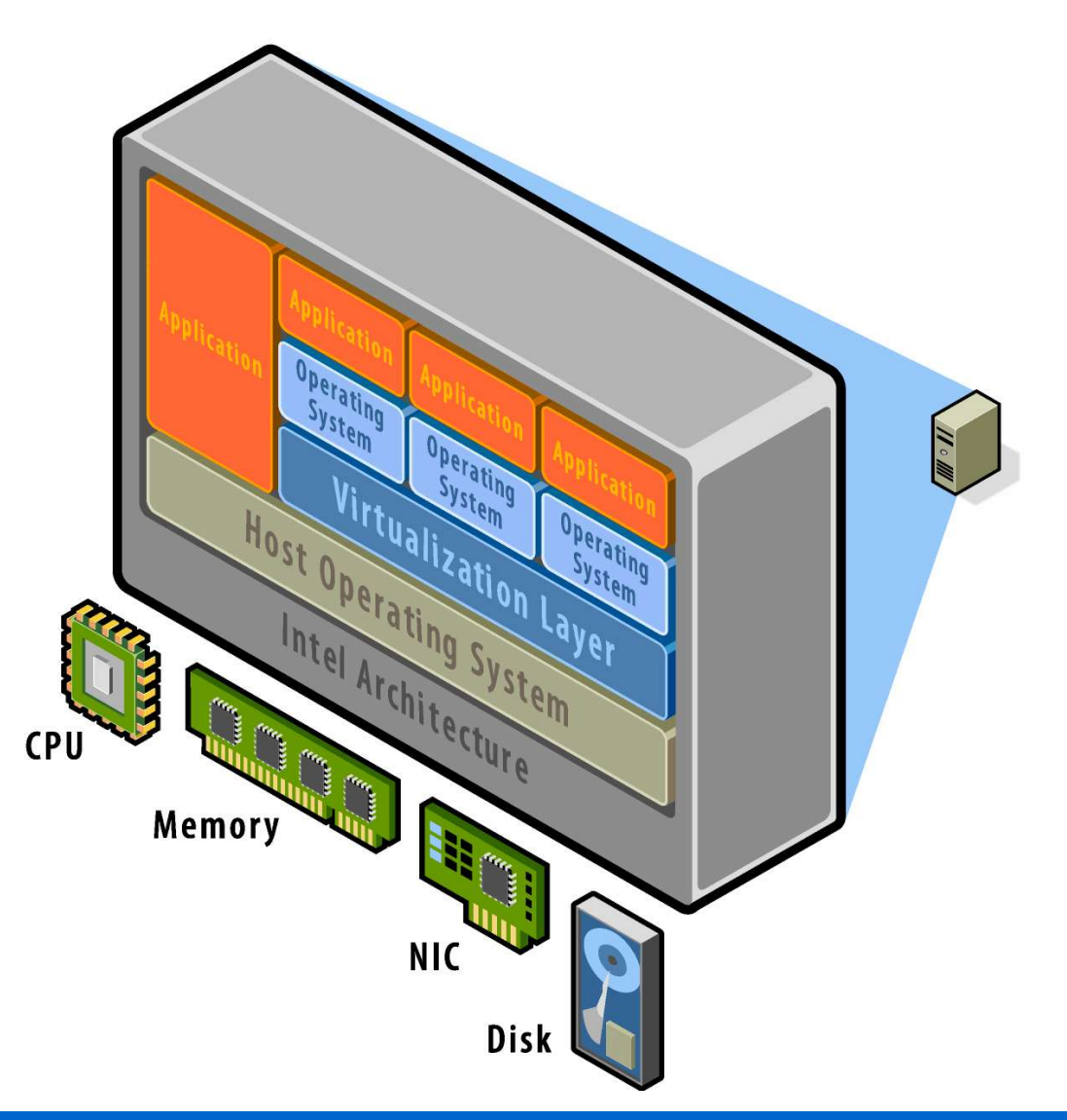

# VMware konfiguracija

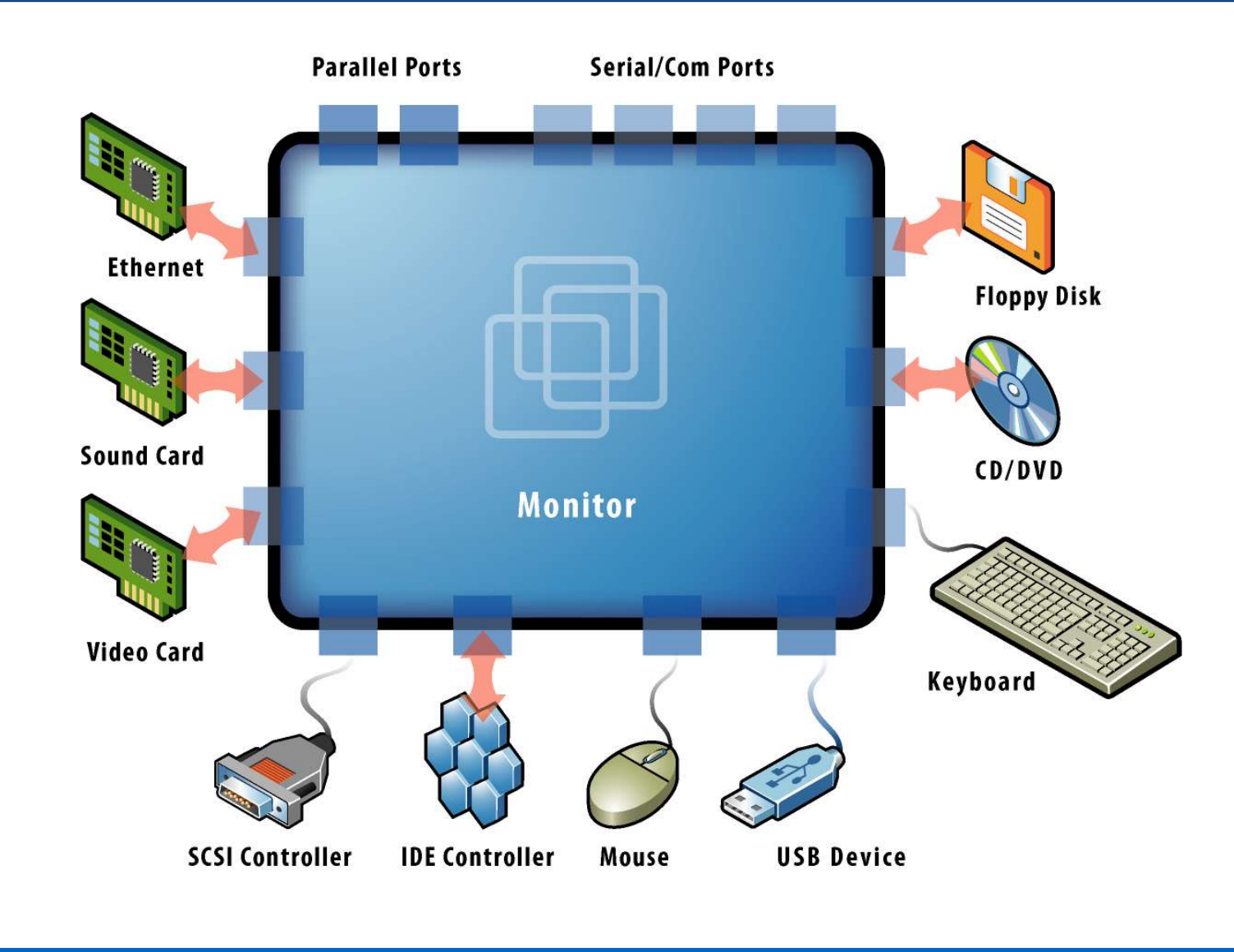

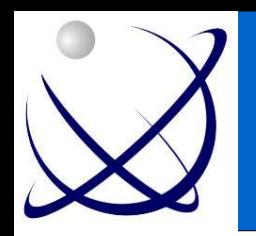

# VMware GSX strežnik

- Teče kot aplikacija na gostiteljevem operacijskem sistemu
- Prenosljivost diskovnih slik
- Ugodna cenovna plat glede na funkcionalnost ki jo ponuja
- Nadzor preko konzole ali preko spleta
- Skripting za nadzor in kontrolo
- Popolna mrežna povezanost VM
- Zrel produkt

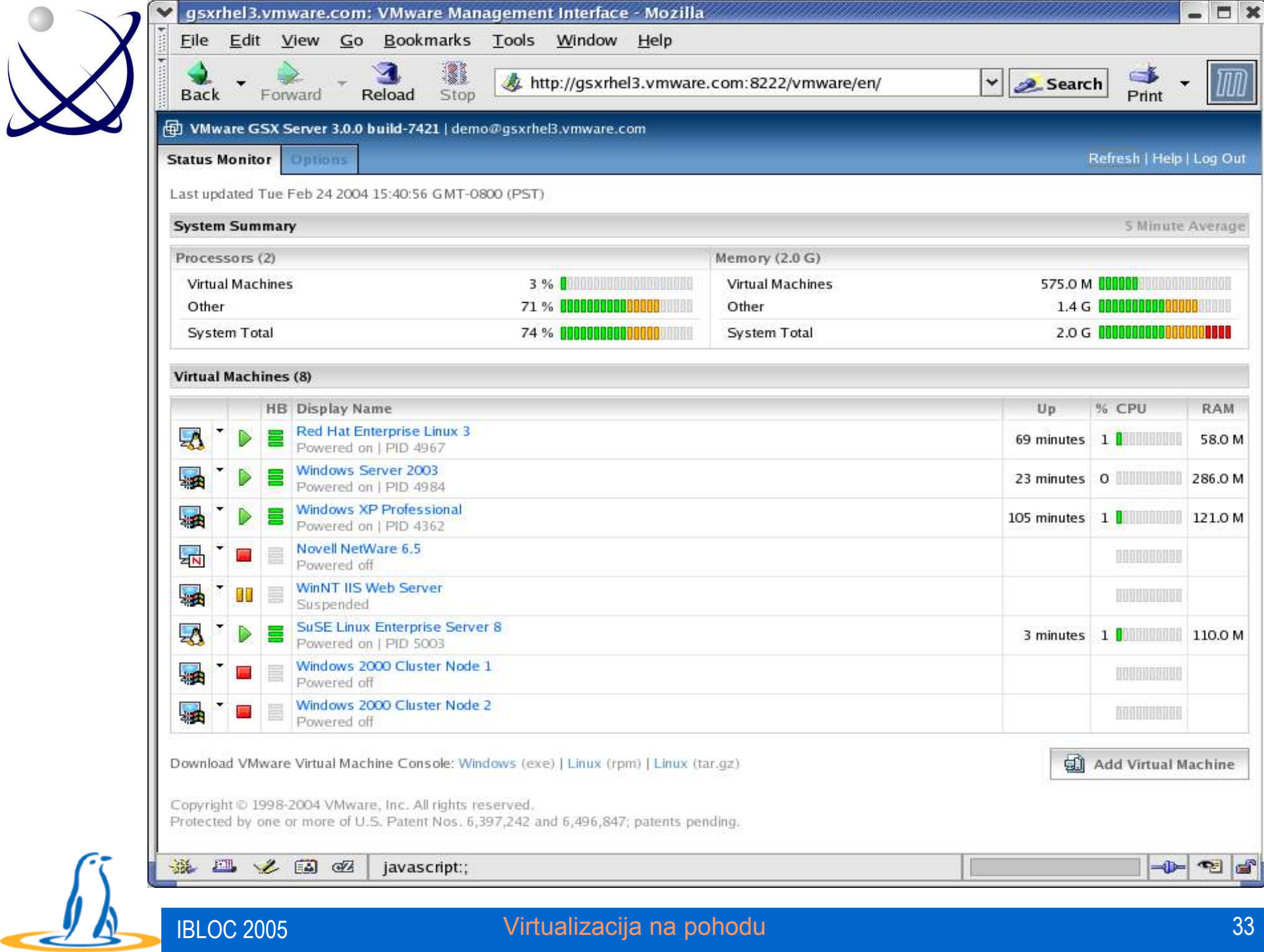

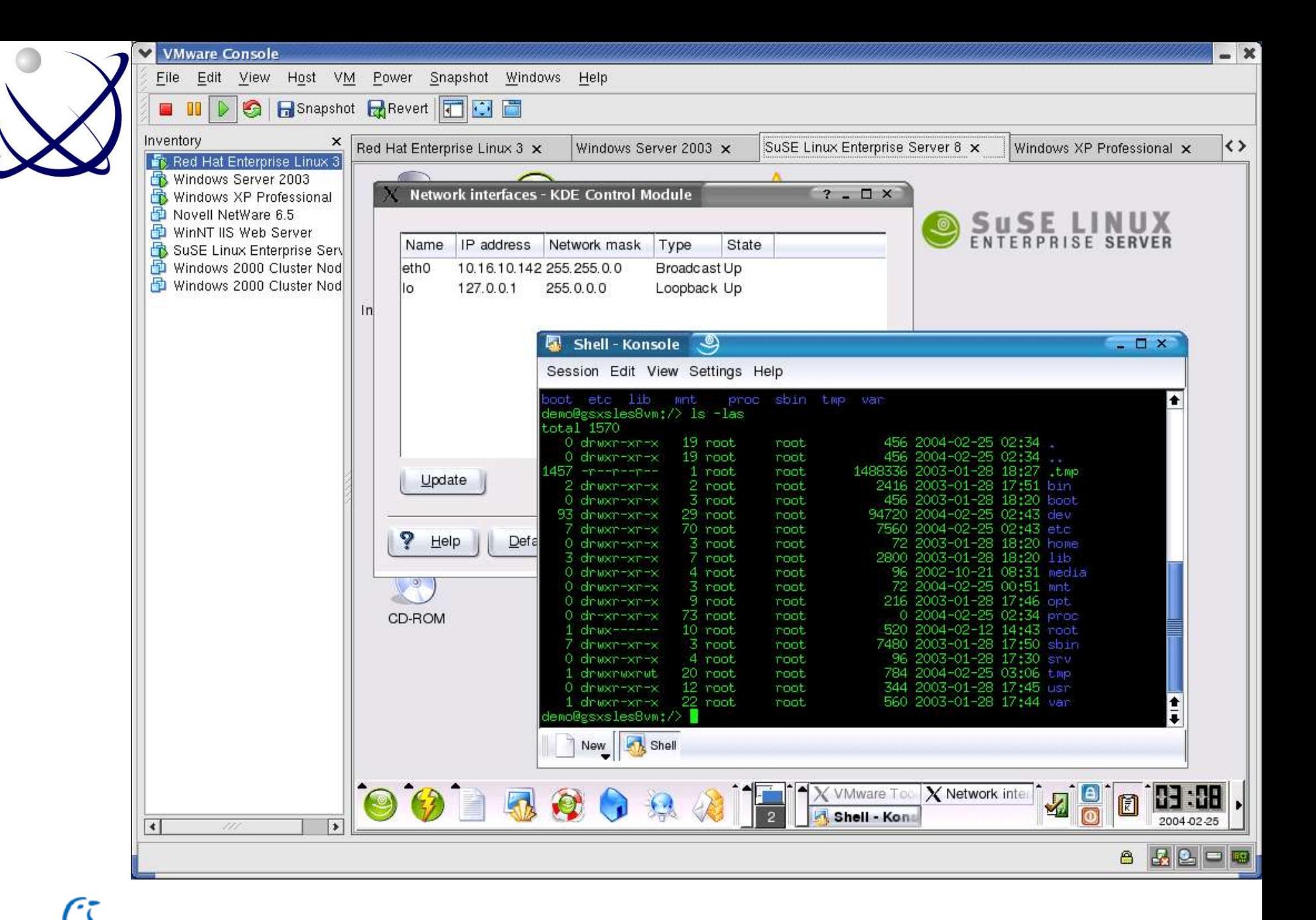

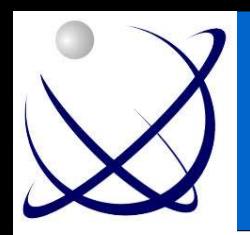

#### Primeri uporabe

- Razvojna in testna okolja
- Disaster recovery centri
- Konfigurirani strežniki na zahtevo
- Maksimalni izkoristek strojne opreme
- Konsolidacija aplikacij in infrastrukture na nekaj visoko skalabilnih in zanesljivih strežnikov
- Poenostavljen sistemski menedžement

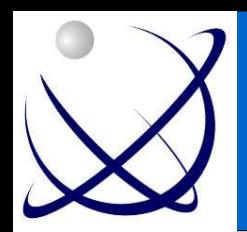

#### VMware v praksi

• Cilj:

– izgradnja testnega in razvojnega okolja z virtualnimi sistemi

- Rešitev:
	- SLES 9 kot osnovni OS
	- Strežnik Compaq
	- Vmware GSX strežnik
	- 2 fizična sistema > 10 virtualnih

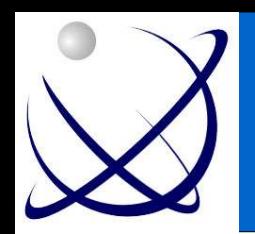

# Vmware v praksi (2)

- Prednosti:
	- Stabilnost
	- Hitra vzpostavitev novega testnega sistema za zunanje izvajalce
	- Popoln nadzor nad sistemi
	- Lažje vzdrževanje in administriranje
	- Izolacija testnih sistemov
	- Remote inštalacija virtualnih sistemov

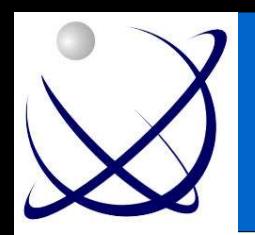

# Virtualizacija - prinaša

- Hitre spremembe ekonomskih pogojev in poslovnih praks silijo stranke za evalvacijo IT rešitev
- Virtualizacija na strežniškem področju zadevajo vse tipe strežnikov: od majhnih pa do velikih
- Danes je že okrog 3-5 % obrememnitve na novih x86 strežniških v virtualnih sistemih in pričakuje se velik porast v prihodnjih letih

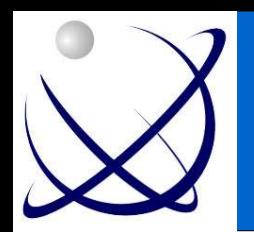

# Virtualizacija - kdaj?

- Ni poanta v tem, da je potrebno vse virtualizirati
- Nekatere stvari se ne dajo ali pa ni potrebe da bi se jih virtualiziralo
- Pretehtati je potrebno vpliv na druge sisteme oz. IT okolje
- Ponavadi virtualizacija spremeni tudi vidik varnosti

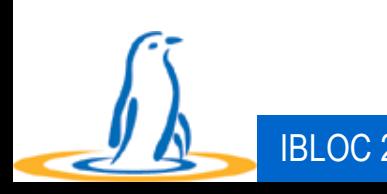

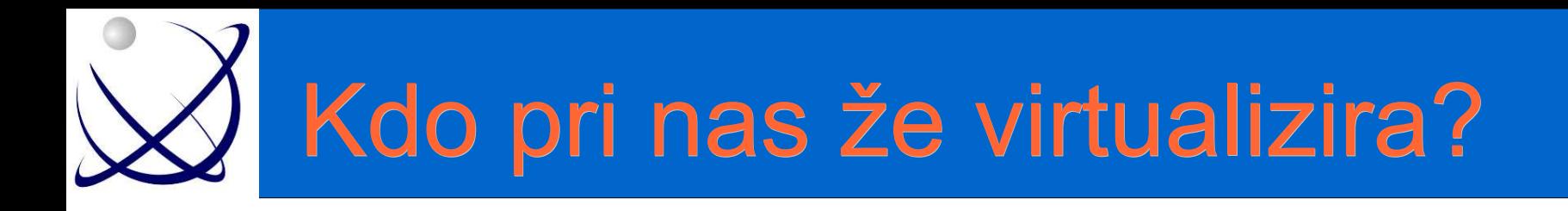

- Predvsem za izgradnjo virtualne infrastrukture za nadomestno lokacijo
	- Banke
	- Banka Slovenije ESX
	- Eles
	- In drugi, ki to ne obešajo na veliki zvon

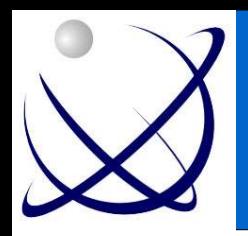

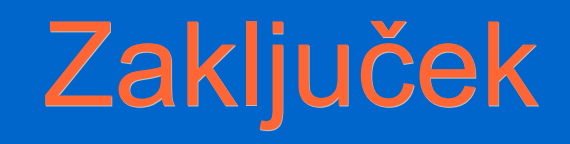

- Intel VT (Vanderpool) in AMD Pacifica obetata strojno implementacijo virtualizacije
- Xen napoveduje z jasno prihodnostjo veliko
- Dual/multi core procesorji postajajo realnost
- Na področje virtualizacije se vključujejo tudi drugi pomembni igralci v IT svetu

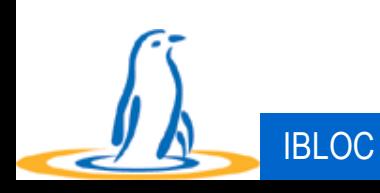

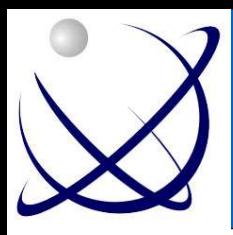

# Ste si že mogoče premislili?

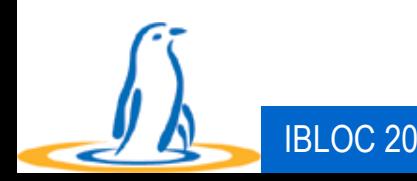

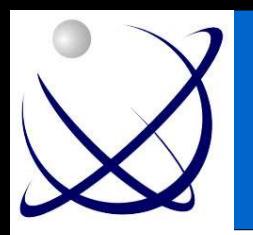

#### Viri

- http://user-mode-linux.sourceforge.net/
- http://www.cl.cam.ac.uk/Research/SRG/netos/xen/
- http://www.xensource.com/
- http://www.xensource.com/
- http://www.vmware.com/

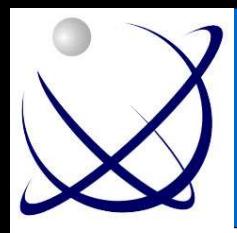

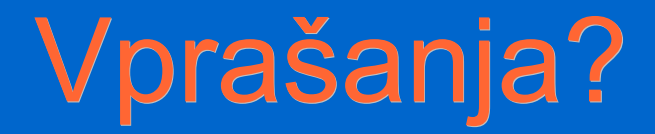

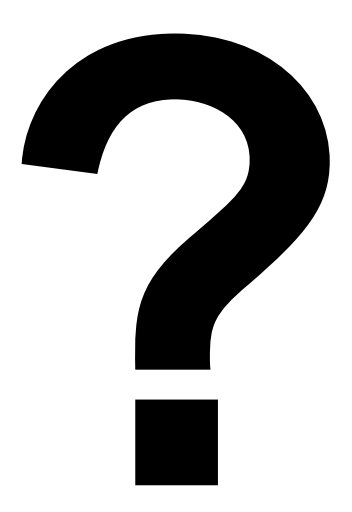

#### Milan Gabor milan@viris.si

Kaj in kako boste virtualizirali jutri? :)